### Изучите ваш телефон

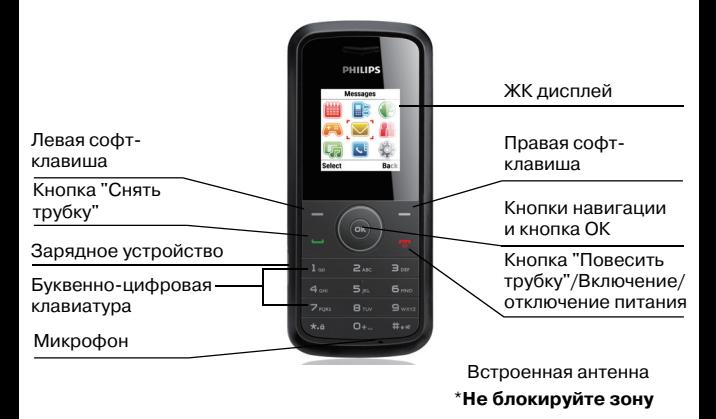

Компания Philips старается постоянно улучшать свои продукты. Поэтому Philips сохраняет за собой право вносить изменения в данное руководство пользователя или отозвать его в любое время без предварительного уведомления. Компания Philips предоставляет данное руководство пользователя "как есть" и не несет ответственности, кроме предусмотренной применимым законом, за любые ошибки, упущения или несоответствия между данным руководством пользователя и описываемым продуктом. Данное устройство предназначено для соединения с сетями GSM/GPRS.

### **Зарядите аккумулятор**

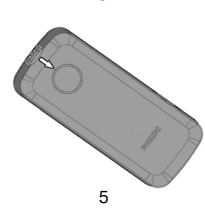

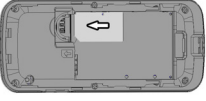

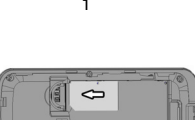

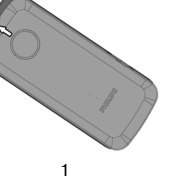

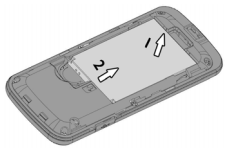

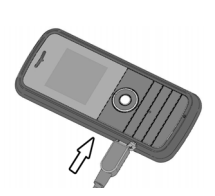

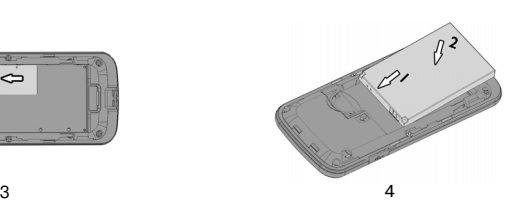

2

## Подготовка к эксплуатации

# **Вставьте SIM-карту**

### **Как выполнить следующие действия...**

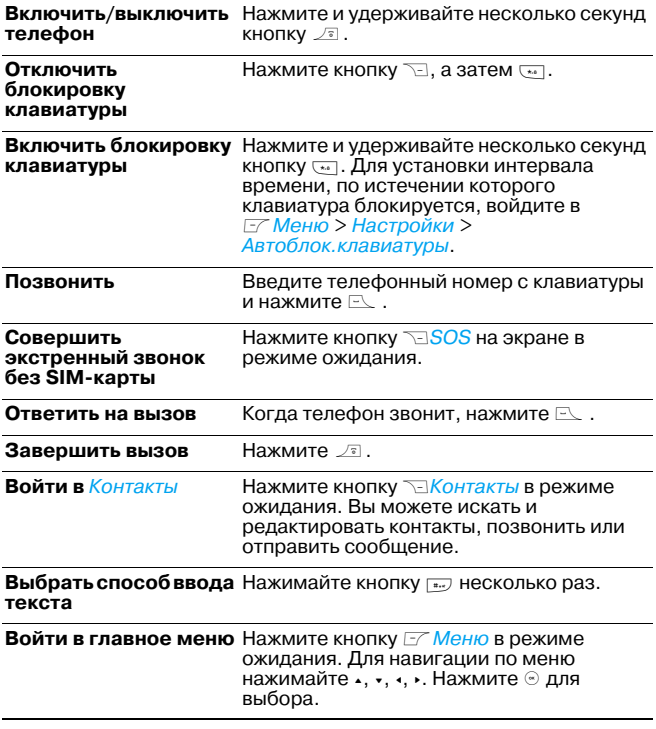

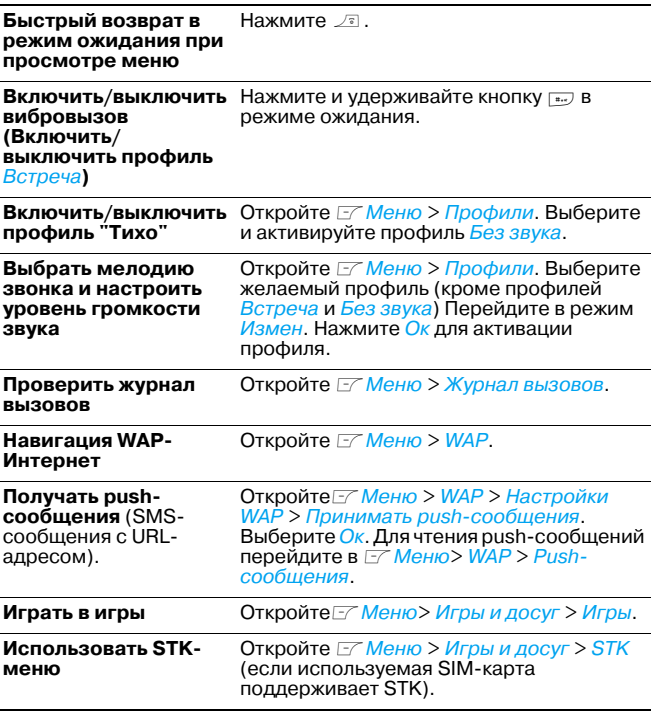

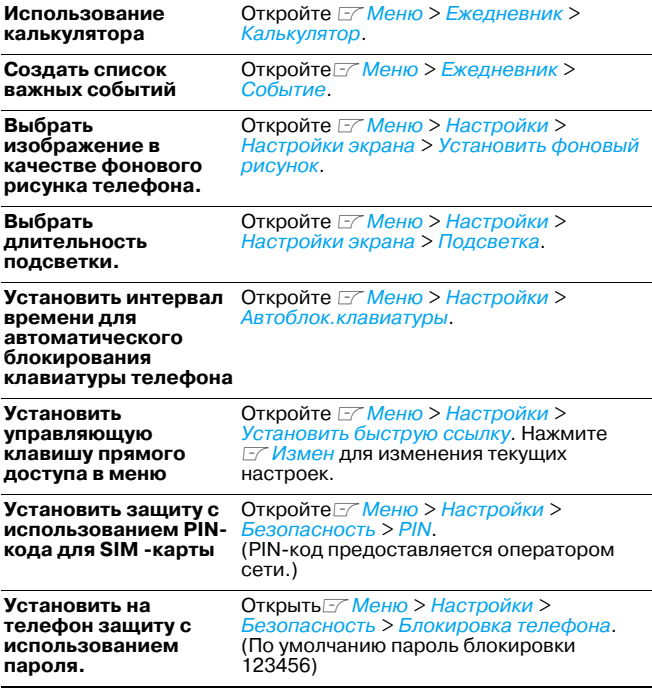

### Ввод текста

1. Нажимайте кнопку  $\overline{u}$  несколько раз для выбора способа ввода. : интеллектуальный ввод на английском языке льд на английском языке без словаря<br><sup>a</sup>b<sub>c</sub>/ <sup>f</sup>b<sub>c</sub>: ввод на английском языке без словаря

 $l_{2a}$ : числовой ввод.

- 2. Нажмите кнопку **WEB** для введения символов и знаков пунктуации.
- 3. Нажимайте кнопку **••** для введения пробела.

### **Интеллектуальный ввод на английском языке (en)**

Нажимайте один раз на клавишу, соответствующую каждой букве в слове: нажатия клавиш анализируются и во всплывающем окне отображается предлагаемое слово.

#### **Пример: как ввести слово "home":**

1. Нажмите  $4\pi$ ,  $5\pi$ ,  $5\pi$ ,  $3\pi$ ,

На экране появится первое слово списка: Good.

- 2. Нажмите для прокрутки и выбора Home.
- 3. Нажмите  $\mathbb{F}$  ОК для подтверждения.

### Ввод без словаря(<sup>а<sub>b<sub>c</sub>/<sup>8</sup>B<sub>c</sub>)</sub></sup>

Несколько раз нажимайте кнопку, соответствующую каждой вводимой букве, пока на дисплее не появится нужная буква.

#### **Пример: как ввести слово "home":**

Нажмите [40], [40] (GHI) [60], [60], [60] (MNO), [60] (MNO), [30], [30]  $(DEF)$ .

### Настройки вызова

### **Быстрый набор**

В режиме ожидани можно позвонить по предварительно установленному номеру быстрого набора путем нажати и удержани цифровой клавиши от (2 до 9). **Дл назначени клавиши быстрого набора определенному контакту** войдите в меню Контакты > Назначить быстрый доступ.

### **Черный список**

Вы можете отклонть вызовы или сообщение от определенных абонентов.

Перейдите в меню Контакты > Менеджер контактов > Черный список дл редактирования черного списка и включите функцию. Если вам приходили вызовы от контактов из Черного списка, вы можете просмотреть их в журнале звонков > Отклоненные вызовы.

### **Обработка нескольких вызовов (зависит от сети)**

- 1. Откройте Меню > Настройки > Настройки вызова. Включите ожидание вызова и отключите отклонение вызова.
- 2. **Выполнение второго вызова** Оставась на линии, наберите номер (или выберите контакт из телефонной книги) и нажмите  $\Box$ . **Ответ на второй вызов**

Оставась на линии, нажмите  $\Box$ .

### Сообщения

### **Написать и отослать SMSсообщение**

- 1. Откройте Меню > Сообщения > SMS > Новое SMS.
- 2. Написать сообщение. Дл использовани шаблонов нажмите,  $\Box$  ОК > Добавить фразу.
- 3. Для отправки сообщения нажмите  $\overline{\mathcal{A}}$  OK > Отправ.

#### **Прочитать и ответить на SMS**

Откройте Меню > Сообщения > SMS > Входящие. Нажмите  $E$ Опции > Смотр для чтения текущего сообщения, и  $E$  Опции> Ответить на SMS-сообщение для ответа на текущее сообщение.

#### Написать и отослать MMS-сообщение

- 1. Откройте Меню > Сообщения > MMS > Создать MMS.
- 2. Для добавления получателя выберите Кому, Копия и/или  $C$ крытая копия и нажмите  $\odot$  для введения телефонного номера или адреса электронной почты.
- 3. Для редактироваания содержания выберите Содержание MMS и нажмите <sup>®</sup>. Нажмите *Z Опции* для выбора опций редактирования.

#### **Прочитать и ответить на MMS**

Откройте Меню > Сообщения > MMS > Входящие. Нажмите  $E$  Опции> Открыть для просмотра текущего сообщения и  $F$  Опции > Ответить на MMS или По SMS для ответа на текущее сообщение.

### Контакты

### **Добавить новый контакт**

Можно сохранить контакты в памяти телефона или памяти SIM' карты. Для контактов в телефонной книге можно добавить подробное описание, например, домашний и рабочий номер, установить группу.

- 1. Откройте Меню > Контакты > Новый контакт. Выберите место хранения: На SIM или В телефон.
- 2. Введите информацию или нажмите  $\mathbb{F}$  Измен. Для выбора группы нажмите> несколько раз.

#### **Поиск контакта**

В меню Контакты > Список контактов. Введите имя контакта. Для выбора способа ввода нажимайте  $\overline{f}$  несколько раз.

#### **Группирование контактов в телефонной книге**

- 1. Откройте Меню > Контакты > Группы.
- 2. Выберите нужную группу. Для добавления контакта в группу нажмите  $\Box$  Ок > Члены группы > Добав.. Для выбора мелодии звонка для контактов группы нажмите  $\frac{1}{2}$ Ок > Мелодия звонка группы.

### Часы

#### **Установить часы**

- 1. Убедитесь, что телефон включен. Нажмите и удерживайте  $\sqrt{s}$ , при необходимости.
- 2. В режиме ожидания нажмите кнопку  $\mathbb{F}$  Меню > Настройки > Время & Дата.

#### **Настройка часов при смене временной зоны**

- 1. Войдите в меню Ежедневник > Мировое время.
- 2. Нажмите  $\lt$ или > для выбора города, затем нажмите  $\leq$ Опции > Установить как местный.

### Будильник

**Для настройки будильника** откройте Меню > Ежедневник > Будильник. Выберите будильник и нажмите  $\Box$  Опции > Измен. **Для включения/отключения будильника** откройте Меню > Ежедневник > Будильник. Выберите будильник и нажмите LОпции > Ок/Выключить.

#### **Когда зазвонит будильник,**

нажмите  $\mathbb{F}$  СТОП. Сигнал прекратится. Если установлен повторяющийся сигнал (см. "Установка будильника"), звук сигнала раздастся снова через установленный промежуток времени. Нажмите <u>N-Дремать</u>. Сигнал снова прозвучит через пять минут.

### Календарь

#### **Создание списка дел**

- 1. Откройте LМеню > Ежедневник > Календарь.
- 2. Нажмите  $\overline{C}$ Опции > Весь график. Выберите пустое задание или задание, которое нужно заменить
- З. Нажмите  $\overline{\mathcal{A}}$  Опции > Смотр > Измен для создания или изменения задания.
	- ' Введите задание. Для выбора способа ввода нажмите кнопку  $\boxed{$  несколько раз.
	- ' Установите время и дату задания.

В назначенное время прозвучит сигнал, напоминающий о задании. Для настройки мелодии и типа сигнала откройте  $\mathbb{F}$  Меню >

Профили пользователя. Выберите профиль, кроме профилей Собрание или Без звука. Нажмите  $\boxed{2}$  > Измен > Звонок > Тон сигнала для выбора мелодии звонка, нажмите  $F >$  Измен> Тип звонка > Сигнал напоминания для выбора типа сигнала.

#### **Проверка списка дел**

В меню Календарь, нажмите  $\overline{\mathcal{A}}$  Опции > График.

### Меры предосторожности

#### **Радиоволны**

Ваш сотовый телефон содержит маломощный передатчик и приемник. При работе он излучает и принимает радиоволны. Радиоволны переносят ваш голосовой сигнал или данные на базовую станцию, соединенную с телефонной сетью. Сеть управляет мощностью излучения телефона. Ваш телефон излучает/принимает радиоволны на частоте GSM (900 / 1800 МГц). Сеть GSM управляет мощностью излучения (от 0,01 до 2 Вт). Ваш телефон соответствует всем применимым нормам безопасности. Знак CE на вашем телефоне указывает на соответствие европейским требованиям по электромагнитной совместимости (89/336/EEC) и директивам по низковольтным устройствам (73/23/EEC). Вы отвечаете за ваш сотовый мобильный телефон. Чтобы не причинить вреда себе самому, другим лицам и телефону, прочитайте и выполняйте все указания по безопасности, а также доведите их до сведения всех, кому вы временно передаете ваш телефон. Кроме того, во избежание несанкционированного использования вашего телефона соблюдайте следующие правила:

Храните ваш телефон в защищенном и недоступном для детей месте. Не записывайте ваш PIN'код. Постарайтесь просто запомнить его. Выключайте телефон и вынимайте аккумулятор, если не собираетесь использовать телефон в течение длительного времени. Измените ваш PIN'код после покупки телефона и для включения опций ограничения звонков. Конструкция вашего телефона отвечает требованиям всех применимых законов и предписаний. Однако ваш телефон может создавать помехи другим электронным устройствам. Поэтому вы должны соблюдать **все рекомендации и предписания**, если вы пользуетесь телефоном дома и вне дома. **Особенно важно соблюдать правила использования сотовых телефонов в автомобилях и самолетах**.

Внимание общественности некоторое время было сосредоточено на возможной опасности сотовых телефонов для здоровья пользователей. В связи с этим были рассмотрены результаты современных исследований по радиоволновой технологии, включая технологию GSM, и для обеспечения защиты от воздействия радиоволновой энергии были определены нормы безопасности. Ваш телефон **соответствует всем применимым нормам** 

#### **безопасности**

 и Директиве по радиотехническому и телекоммуникационному пользовательскому оборудованию 1999/5/EC.

#### **Всегда выключайте ваш телефон...**

Энергия радиоволн может оказывать воздействие на недостаточно защищенное или **чувствительное электронное оборудование**. Эти помехи могут приводить к несчастным случаям.

Перед посадкой в **самолет** и/или при размещении телефона в вашем багаже: использование мобильного телефона в самолете может создавать опасность для управления самолетом, нарушать работу мобильной телефонной сети и составлять нарушение закона.

В **больницах**, поликлиниках, других лечебных учреждениях и любых местах, рядом с которыми может находиться **медицинское оборудование**. В местах с потенциально **взрывоопасной атмосферой** (например, на автозаправочных станциях и в местах с наличием в воздухе пыли, в частности, металлической).

В автомобиле, перевозящем воспламеняющиеся продукты (даже если он запаркован), или в автомобиле, работающем на сжиженном нефтяном газе (СНГ); сначала проверьте, отвечает ли такой автомобиль применимым правилам безопасности.

В местах, где просят выключать радиопередающие устройства, например, в каменоломнях и других областях, где проводятся взрывные работы. Узнайте у производителя автомобиля, не будет ли влиять энергия радиоволн

на используемое в автомобиле **электронное оборудование**.

#### **Кардиостимуляторы**

Если вы пользуетесь **кардиостимулятором**:

- расстояние между включенным мобильным телефоном и кардиостимулятором должно быть не менее 15 см во избежание возможной помехи;
- не носите телефон в нагрудном кармане;
- для уменьшения возможных помех подносите телефон к уху, удаленному от кардиостимулятора;
- выключайте телефон, если вы подозреваете, что он создает помехи.

#### **Слуховые аппараты**

Если вы пользуетесь **слуховым аппаратом**, проконсультируйтесь с вашим врачом и изготовителем слухового аппарата, чтобы узнать, подвержено ли используемое вами устройство воздействию помех от сотового телефона.

#### **Улучшение качества работы**

Для **улучшения функционирования вашего телефона**, уменьшения излучения и **расхода энергии аккумулятора, а также обеспечения** 

**безопасной работы соблюдайте** используете режим "громкая связь" или головную гарнитуру).

- Не подвергайте телефон воздействию очень высоких или очень низких температур.
- Обращайтесь с телефоном бережно. Любое неправильное использование телефона приводит к аннулированию гарантии.
- Не погружайте телефон в жидкости; если ваш телефон стал влажным, выключите его, выньте аккумулятор и дайте ему высохнуть в течение 24 часов перед дальнейшим использованием.
- Для очистки телефона протирайте его мягкой тканью.
- При исходящих и входящих звонках расходуется одинаковое количество энергии аккумулятора. Однако мобильный телефон расходует меньше энергии в режиме ожидания, когда он находится в одном месте. Во время передвижений ваш телефон в режиме ожидания расходует энергию для передачи в сеть информации о последнем местонахождении. Установка меньшего времени подсветки, а также отказ от навигации по меню также помогут вам сохранить энергию аккумулятора для продления времени разговора и ожидания звонков.

### **Информация об аккумуляторе**

- Ваш телефон работает от перезаряжаемого аккумулятора.
- Используйте только зарядное устройство поставляемое в комплекте с вашим телефоном.
- Не сжигайте аккумулятор.
- Не деформируйте и не разбирайте аккумулятор.
- Не допускайте замыкания контактов аккумулятора металлическими предметами (например, находящимися в кармане ключами).
- Не подвергайте телефон воздействию высоких температур (>60°С или 140°F), влаги или химически агрессивной среды.

Используйте только оригинальные аксессуары и аккумуляторы Philips, поскольку другие аксессуары могут привести к повреждению телефона и аннулированию всех гарантийных обязательств компании Philips. Использование аккумулятора неправильного типа может вызвать взрыв. Поврежденные части следует незамедлительно заменять оригинальными запасными частями Philips; эту работу должен выполнять авторизированный сервисный центр.

#### **Использование мобильного телефона в автомобиле**

Исследованиями доказано, что разговор по мобильному телефону во время вождения автомобиля снижает концентрацию, что может быть опасно. Соблюдайте перечисленные ниже указания:

- Сосредоточьте все ваше внимание на управлении автомобилем. Перед использованием телефона вы должны съехать с дороги и остановиться.
- Соблюдайте местные правила в странах, где используете ваш GSM' телефон при вождении.
- Если вы хотите использовать ваш телефон в автомобиле, установите предназначенный для этого комплект громкой связи.
- Позаботьтесь о том, чтобы ваш телефон и автомобильный комплект не закрывали подушки безопасности и другие установленные в автомобиле средства безопасности.
- В некоторых странах на общественных дорогах запрещено использование автомобильных осветительных приборов или клаксона для извещения о входящих телефонных звонках. Выясните местные правила.

### **Норма EN 60950**

При высокой температуре воздуха или длительном воздействии солнечных лучей (например, через окно дома или автомобиля) температура корпуса телефона может повыситься, особенно, если он имеет металлизированное покрытие. В этом случае будьте очень осторожны, когда вы берете телефон в руки, и воздержитесь от его использования при температуре окружающей среды выше 40°С.

При эксплуатации телефона понадобится удобно расположенная сетевая розетка.

### **Охрана окружающей среды**

Помните о необходимости соблюдать местные правила утилизации упаковочного материала отработавших аккумуляторов и старых телефонов; пожалуйста, способствуйте их утилизации.

Компания Philips помечает аккумуляторы и упаковочные материалы стандартными символами для облегчения утилизации и правильной ликвидации технических отходов.

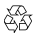

Маркированный упаковочный материал подлежит

вторичной переработке.

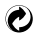

Сделан финансовый вклад в соответствующую национальную систему восстановления и переработки упаковки.

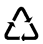

Пластмассу можно переработать (также указывается ее  $A_{\text{min}}$ 

### **Знак WEEE в DFU: Информация для потребителя Утилизация отслужившего изделия**

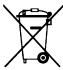

Данное изделие сконструировано и изготовлено из высококачественных материалов и компонентов, подлежащих переработке и вторичному использованию.

Если товар содержит этот символ перечеркнутой корзины с колесами, значит, изделие соответствует европейской Директиве 2002/96/EC. Узнайте о местной системе раздельного сбора отходов для

электронных и электрических товаров.

Действуйте согласно местным правилам и не утилизируйте отслужившие изделия вместе с обычными бытовыми отходами. Правильная утилизация отслужившего изделия способствует предотвращению возможных негативных последствий для окружающей среды и здоровья людей.

Продукты, технологии или программное обеспечение, используемое при создании продукта может подпадать под правила и законы США и других стран. Действия в нарушение закона запрещены.

### ГАРАНТИЙНЫЙ ТАЛОН

Модель:

Серийный номер:

IMEI:

Дата продажи:

ПРОДАВЕЦ:

Название фирмы:

Телефон фирмы:

**Адрес и E-mail:** 

ПЕЧАТЬ ФИРМЫ ' ПРОДАВЦА

**Изделие получил в исправном состоянии.**

**С условиями гарантии ознакомлен и** 

**согласен**

**(подпись покупателя)**

**Внимание! Гарантийный талон недействителен в отсутствии печати продавца**

### **Уважаемый потребитель!**

Фирма Philips выражает благодарность за Ваш выбор и гарантирует высокое качество и безупречное функционирование данного изделия при соблюдении правил его эксплуатации.

При покупке убедительно просим Вас проверить правильность заполнения гарантийного талона. При этом серийный номер и наименование модели приобретенного Вами телефона должны быть идентичны записи в гарантийном талоне. Не допускается внесения в талон каких'либо изменений, исправлений. В случае неправильного или неполного заполнения гарантийного талона немедленно обратитесь к продавцу.

Мобильный телефон представляет собой технически сложный товар бытового назначения. При бережном и внимательном отношении он будет надежно служить Вам долгие годы. В ходе эксплуатации не допускайте механических повреждений, попадания внутрь посторонних предметов, жидкостей,

насекомых, в течение всего срока службы следите за сохранностью идентификационной наклейки с обозначением наименования модели, IMEI и серийного номера изделия.

Если в процессе эксплуатации изделия Вы сочтете, что параметры работы телефона отличаются от изложенных в данной инструкции, рекомендуем обратиться за консультацией в наш Информационный центр.

#### **Условия гарантии**

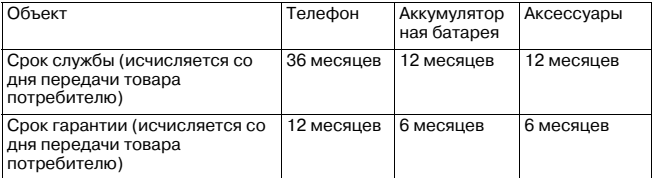

По окончании срока службы обратитесь в авторизованный сервисный центр для проведения профилактических работ и получения рекомендаций по дальнейшей эксплуатации изделия.

Во избежание возможных недоразумений, сохраняйте в течение срока службы документы, прилагаемые к товару при его продаже (товарный и кассовый чеки, инструкцию по эксплуатациии и иные документы).

Гарантийное обслуживание не распространяется на изделия, недостатки которых возникли вследствие:

- 1. Нарушения потребителем правил эксплуатации, хранения или транспортировки товара
- 2. Действий третьих лиц:
	- •ремонт или внесение несанкционированных изготовителем конструктивных схемотехнических изменений и изменений программного обеспечения неуполномоченными лицами;
	- •отклонение от Государственных Технических Стандартов (ГОСТов) и норм питающих, телекоммуникационных и кабельных сетей;
	- •неправильной установки и подключения изделия;
- 3. Действия непреодолимой силы (стихия, пожар, молния и т.п.);
- 4. Если недостаток товара возник или проявляется в случае неудовлетворительной работы сотовой сети, малой мощности радиосигнала, из-за особенности ландшафта местности и ее застройки, недостаточной емкости сотовой сети.

Любую дополнительную информацию о расположении сервисных центров и о

сервисном обслуживании Вы можете получить в Информационном Центре **Телефон в Москве: (495) 9611111, 8 800 2000880 (бесплатный звонок по России)**

**Интернет:www.philips.ru**

### Информация об удельном коэффициенте поглощения

#### **Международные стандарты**

#### ЭТОТ МОБИЛЬНЫЙ ТЕЛЕФОН СООТВЕТСТВУЕТ МЕЖДУНАРОДНЫМ РЕКОМЕНДАЦИЯМ ПО ИЗЛУЧЕНИЮ РАДИОВОЛН

Данный мобильный телефон является приемопередатчиком радиосигналов. Он сконструирован и изготовлен с учетом требований к предельным уровням энергии радиоизлучения, определенных международными стандартами. Данные требования были установлены Международной комиссией по защите от неионизирующего излучения (ICNIRP) и Институтом инженеров по электротехнике и радиоэлектронике ' Ассоциацией по вопросам стандартизации (IEEE'SA), которые определяют гарантированный запас надежности для защиты людей, независимо от возраста и состояния здоровья.

Рекомендации по излучению для мобильных телефонов основаны на единице измерения, называемой удельным коэффициентом поглощения (SAR). Предельное значение SAR, рекомендованное ICNIRP для мобильных телефонов широкого пользования, составляет 2,0 Вт/кг в 10 г ткани, а для головы IEEESA (IEEE Std 1528) рекомендует 1,6 Вт/кг в 1 г ткани. Испытания в отношении SAR были проведены с использованием рекомендуемых рабочих положений при передаче мобильным телефоном сигнала с самым высоким разрешенным уровнем мощности во всех тестируемых диапазонах частот. Хотя значение SAR определяется при самом высоком разрешенном уровне мощности, фактические уровни SAR работающего мобильного телефона обычно ниже максимального значения SAR. Это обусловлено тем, что телефон разработан для работы при различных уровнях мощности, что позволяет использовать минимальную мощность, необходимую для подключения к сети. Как правило, чем ближе вы к антенне базовой станции, тем ниже мощность излучения.

Несмотря на то, что между уровнями SAR различных телефонов и для разных положений могут существовать различия, все они соответствуют международным стандартам по излучению радиоволн.

Наибольшее значение SAR для данной модели телефона Philips E102 при проверке на соответствие стандартам составляло ХХХ Вт/кг по рекомендации ICNIRP.

Для ограничения воздействия радиочастотной энергии рекомендуется сократить продолжительность разговоров по мобильному телефону или использовать наушники. Суть данных мер предосторожности заключается в том, чтобы держать мобильный телефон подальше от головы и тела.

Заявление о соответствии Мы,  **Shenzhen Sang Fei Consumer Communications Co., Ltd. 11 Science and Technology Road, Shenzhen Hi-tech Industrial Park. Nanshan District, Shenzhen 518057, Китай** заявляем только под нашу ответственность, что продукт E102 Philips GSM/GPRS 900/1800 TAC: 35536703 к которому относится настоящее заявление, соответствует следующим стандартам: БЕЗОПАСНОСТЬ: EN 60950-1: 2006 ЗДРАВООХРАНЕНИЕ: EN 50360: 2001 EN EMC: EN 301 489-1 v1.8.1; EN 301 489-7 v1.3.1; СПЕКТР: EN 301 511 v9.0.262209-1: 2006

Настоящим мы заявляем о том, что были выполнены все основные радиотехнические испытания, и что вышеуказанный продукт соответствует всем основным требованиям Директивы 1999/5/EC.

Процедура оценки соответствия, описанная в статье 10 и подробно рассмотренная в Приложении IV Директивы 1999/5/ЕС, проведена с привлечением следующего Уполномоченного органа:

CETECOM ICT Services GmbH, Unterturkheimer Strabe6'10, 66117, Saarbrucken, Германия.

Идентификационное обозначение: xxxx

5 июня 2009 года

 $\frac{1}{\sqrt{2\pi}}$ 

Менеджер по качеству

#### **Производитель:**

Shenzhen Sang Fei Consumer Communications Co., Ltd. 11 Science and Technology Road, Shenzhen Hi-tech Industrial Park, Nanshan District, Shenzhen 518057, China.

#### **Импортёр:**

«ООО Сангфей СЕС Электроникс Рус » Москва, ул. Новорязанская, д. 18, стр. 16 Россия.

Носимая абонентская радиостанция сетей подвижной радиотелефонной связи стандарта GSM'900/1800 Philips E102(CTE102)

#### **Декларация о соответствии:**

Philips E102 (CTE102/GBRSA0RU).№ Д'МТ'3002 Срок действия: с 02.07.2009 по 02.07.2012 Зарегистрировано Федеральным агентством связи